<span id="page-0-0"></span>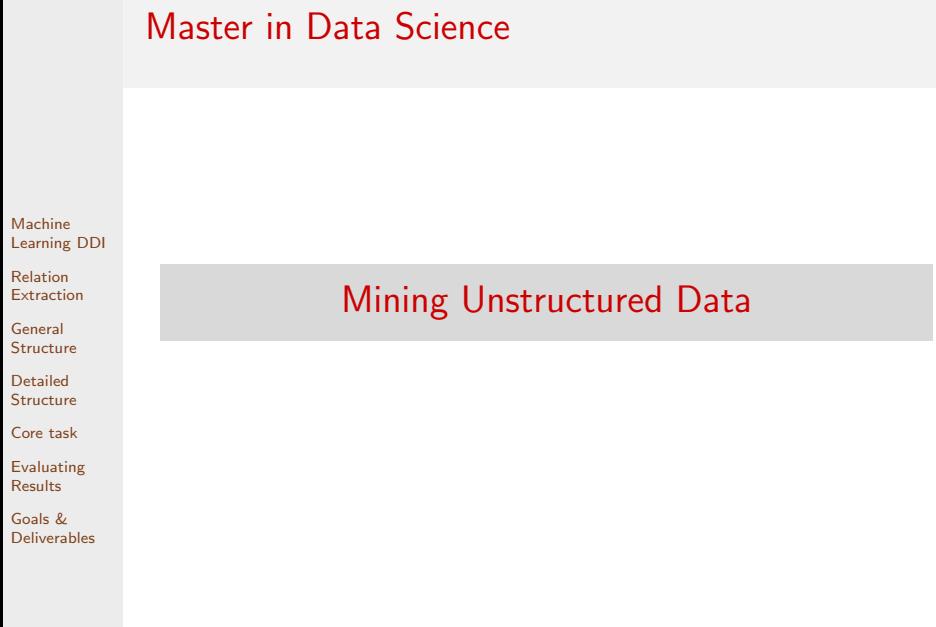

#### Machine [Learning DDI](#page-1-0)

Relation [Extraction](#page-3-0)

General [Structure](#page-7-0)

Detailed [Structure](#page-12-0)

[Core task](#page-33-0)

[Evaluating](#page-36-0) Results

Goals & [Deliverables](#page-39-0)

### <span id="page-1-0"></span>1 [Machine Learning DDI](#page-1-0)

**2** [Relation Extraction](#page-3-0)

**3** [General Structure](#page-7-0)

**4** [Detailed Structure](#page-12-0)

- **[Feature Extractor](#page-13-0)**
- [Learner](#page-26-0)
- **[Classifier](#page-29-0)**
- **5** [Core task](#page-33-0)
- **6** [Evaluating Results](#page-36-0)

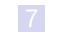

## Session 3 - DDI using machine learning

#### Machine [Learning DDI](#page-1-0)

Relation **[Extraction](#page-3-0)** 

General **[Structure](#page-7-0)** 

Detailed [Structure](#page-12-0)

[Core task](#page-33-0)

[Evaluating](#page-36-0) Results

Goals & [Deliverables](#page-39-0)

### **Assignment**

Improve a Relation Extraction system by trying different features from the original XML data. The program must use a **ML classification** algorithm to solve the problem.

\$ python3 predict-sklearn.py model.joblib vectorizer.joblib < devel.cod DDI-DrugBank.d398.s0|DDI-DrugBank.d398.s0.e0|DDI-DrugBank.d398.s0.e1|effect DDI-DrugBank.d398.s0|DDI-DrugBank.d398.s0.e0|DDI-DrugBank.d398.s0.e2|effect DDI-DrugBank.d211.s2|DDI-DrugBank.d211.s2.e0|DDI-DrugBank.d211.s2.e5|mechanism ...

### <span id="page-3-0"></span>1 [Machine Learning DDI](#page-1-0)

### **2** [Relation Extraction](#page-3-0)

Machine [Learning DDI](#page-1-0)

Relation [Extraction](#page-3-0)

General [Structure](#page-7-0)

Detailed [Structure](#page-12-0)

[Core task](#page-33-0)

[Evaluating](#page-36-0) Results

Goals & [Deliverables](#page-39-0) **3** [General Structure](#page-7-0)

**4** [Detailed Structure](#page-12-0)

- **[Feature Extractor](#page-13-0)**
- [Learner](#page-26-0)
- **[Classifier](#page-29-0)**
- **5** [Core task](#page-33-0)
- **6** [Evaluating Results](#page-36-0)

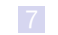

## Relation Extraction

Machine [Learning DDI](#page-1-0)

Relation [Extraction](#page-3-0)

General [Structure](#page-7-0)

Detailed [Structure](#page-12-0)

[Core task](#page-33-0)

[Evaluating](#page-36-0) Results

- Relation Extraction is a NLP task, frequently required in Information Extraction applications.
- $\blacksquare$  The goal of the task is to extract relations between entities (previously detected), expressed in the text. E.g.: is CEO of(Person,Organization):
	- **Steve Jobs was the chairman, the chief executive officer**  $(CEO)$ , and a co-founder of Apple Inc., ...
	- During his career at Microsoft, Bill Gates held the positions of chairman, chief executive officer (CEO), president and chief software architect.
	- **Mark Zuckerberg is known for co-founding Facebook, Inc.** and serves as its chairman, chief executive officer, and controlling shareholder.

## Relation Extraction

Other examples:

**Medical domain:** 

Machine [Learning DDI](#page-1-0)

Relation [Extraction](#page-3-0)

General [Structure](#page-7-0)

Detailed [Structure](#page-12-0)

[Core task](#page-33-0)

[Evaluating](#page-36-0) Results

Goals & [Deliverables](#page-39-0)

caused by(diagnose,drug) prescribed for(drug,diagnose) drug interaction(drug,drug)

### Legal domain:

is suing(Person/Org,Person/Org) is representing(Person,Person/Org) is sentenced for(Person/Org,Crime) is sentenced to(Person/Org,Penalty)

### **Business/Economy:**

is CEO of(Person,Organization) absorbed by(Organization,Organization)

etc.

## Relation Extraction

Machine [Learning DDI](#page-1-0)

Relation [Extraction](#page-3-0)

General [Structure](#page-7-0)

Detailed [Structure](#page-12-0)

[Core task](#page-33-0)

[Evaluating](#page-36-0) Results

Goals & [Deliverables](#page-39-0)

Relation Extraction can be approached as a classical ML classification task, where:

- $\blacksquare$  The objects to be classified are a text fragment (sentence, paragraph...) plus a pair of target entities in it.
- Each object *(text, entity1, entity2)* is encoded as a feature vector.
- $\blacksquare$  The output class is either None, or one relation type chosen among a predefined list.

Informative enough features are crucial to get good results.

Machine [Learning DDI](#page-1-0)

Relation [Extraction](#page-3-0)

General [Structure](#page-7-0)

Detailed [Structure](#page-12-0)

[Core task](#page-33-0)

[Evaluating](#page-36-0) Results

Goals & [Deliverables](#page-39-0)

### <span id="page-7-0"></span>1 [Machine Learning DDI](#page-1-0)

### **2** [Relation Extraction](#page-3-0)

### **3** [General Structure](#page-7-0)

**4** [Detailed Structure](#page-12-0)

- **[Feature Extractor](#page-13-0)**
- [Learner](#page-26-0)
- **[Classifier](#page-29-0)**
- **5** [Core task](#page-33-0)
- **6** [Evaluating Results](#page-36-0)
- 
- **7** [Goals & Deliverables](#page-39-0)

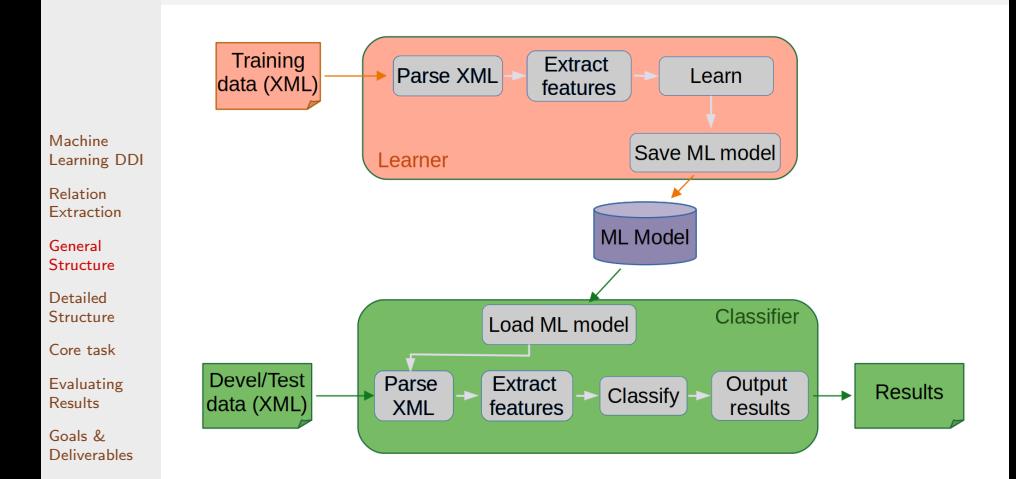

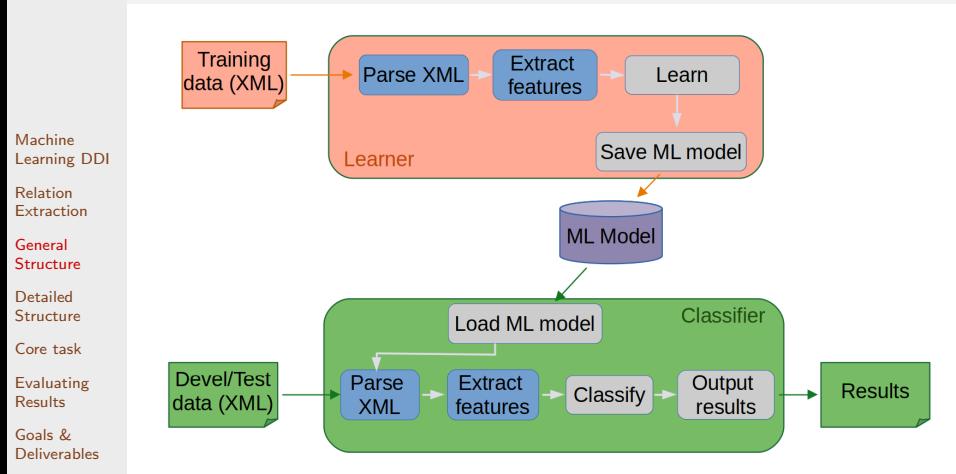

Extracting features is a costly operation, which we do not want to repeat for every possible experiment or algorithm parametrization.

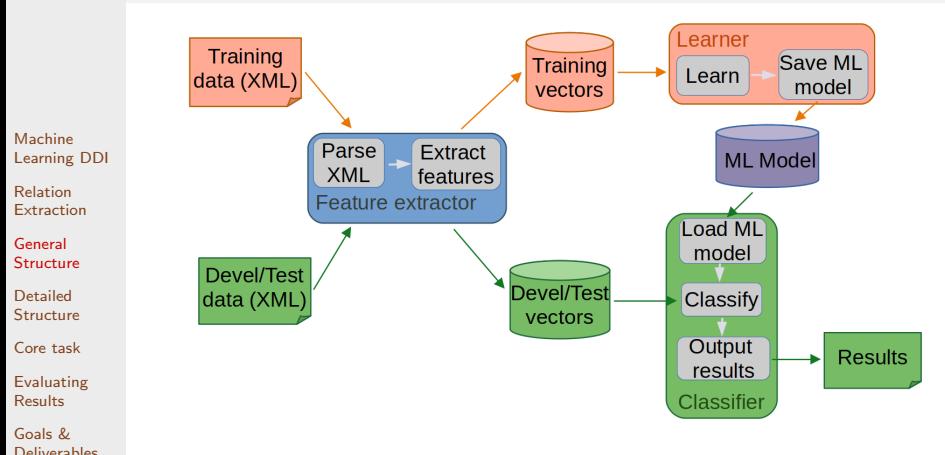

Feature extraction process is performed once, out of learning or predicting processes.

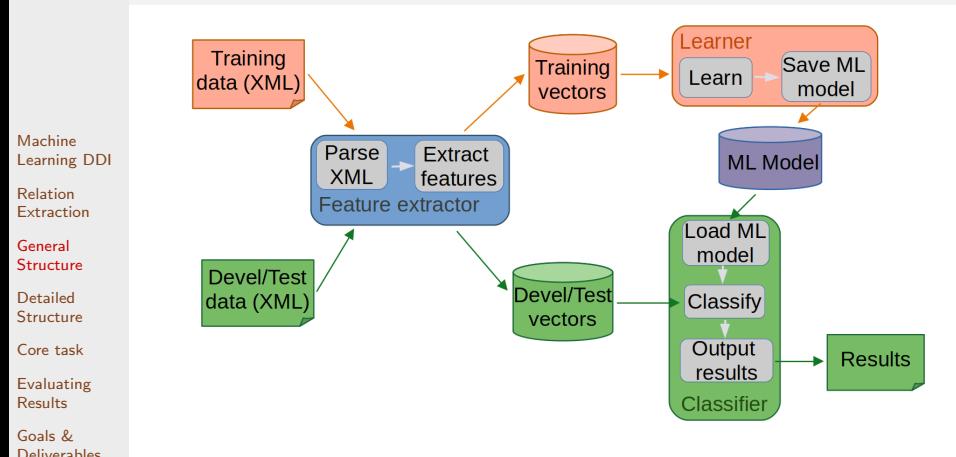

Feature extraction process is performed once, out of learning or predicting processes.

Thus, we need to write not a single program, but three different components: feature extractor, learner, and classifier.

#### Machine [Learning DDI](#page-1-0)

Relation [Extraction](#page-3-0)

General [Structure](#page-7-0)

Detailed [Structure](#page-12-0)

[Core task](#page-33-0)

[Evaluating](#page-36-0) Results

Goals & [Deliverables](#page-39-0)

### <span id="page-12-0"></span>1 [Machine Learning DDI](#page-1-0)

### **2** [Relation Extraction](#page-3-0)

**3** [General Structure](#page-7-0)

### 4 [Detailed Structure](#page-12-0)

- **[Feature Extractor](#page-13-0)**
- [Learner](#page-26-0)
- **[Classifier](#page-29-0)**

### **5** [Core task](#page-33-0)

**6** [Evaluating Results](#page-36-0)

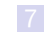

#### Machine [Learning DDI](#page-1-0)

Relation [Extraction](#page-3-0)

General [Structure](#page-7-0)

Detailed [Structure](#page-12-0) [Feature Extractor](#page-13-0)

[Core task](#page-33-0)

[Evaluating](#page-36-0) Results

Goals & [Deliverables](#page-39-0)

### <span id="page-13-0"></span>1 [Machine Learning DDI](#page-1-0)

### **2** [Relation Extraction](#page-3-0)

**3** [General Structure](#page-7-0)

### 4 [Detailed Structure](#page-12-0) **[Feature Extractor](#page-13-0)**

[Learner](#page-26-0)

**[Classifier](#page-29-0)** 

**5** [Core task](#page-33-0)

**6** [Evaluating Results](#page-36-0)

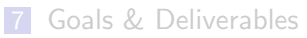

## Feature Extractor

The feature extractor:

- **Must be an independent program, separated from learner** and classifier
- **Must get as argument the directory with the XML files to** encode.
- **Must print the feature vectors to stdout**

\$ python3 ./feature-extractor.py data/devel > devel.feat

### \$ more devel feat

DDI-DrugBank.d339.s0 DDI-DrugBank.d339.s0.e0 DDI-DrugBank.d339.s0.e1 null lib=elevated wib=Elevated lpib=elevated JJ la2=level wa2=levels lpa2=level NNS la2=have wa2=have lpa2=have VBP la2=be wa2=been lpa2=be VBN la2=report (...) lpa2=concomitantly RB path1=NNP path2=NNP\dep\nsubjpass\compound path=NNP\dep\nsubjpass\compound DDI-DrugBank.d339.s0 DDI-DrugBank.d339.s0.e0 DDI-DrugBank.d339.s0.e2 null lib=elevated wib=Elevated lpib=elevated JJ wib=experience lpib=experience NN la2=be wa2=is lpa2=be VBZ la2=administer wa2=administered lpa2=administer VBN la2=concomitantly wa2=concomitantly lpa2=concomitantly RB path1=NNP path2=NNP\dep\advcl\advcl\nsubjpass path=NNP\dep\advcl\advcl\nsubjpass DDI-DrugBank.d339.s0 DDI-DrugBank.d339.s0.e1 DDI-DrugBank.d339.s0.e2 mechanism lb1=carbamazepine wb1=Carbamazepine wb1=Elevated lpb1=elevated JJ lib=level wib=levels lpib=level NNS lib=have wib=have lpib=have VBP lib=be wib=been lpib=be VBN lib=report wib=reported lpib=report VBN lib=postmarket wib=postmarketing lpib=postmarket VBG lib=experience wib=experience lpib=experience NN la2=be wa2=is lpa2=concomitantly RB path1=compound/nsubjpass/VBN path2=VBN\advcl\advcl\nsubjpass path=compound/nsubjpass/VBN\advcl\advcl\nsubjpass

Machine [Learning DDI](#page-1-0)

Relation [Extraction](#page-3-0)

General [Structure](#page-7-0)

Detailed [Structure](#page-12-0) [Feature Extractor](#page-13-0)

[Core task](#page-33-0)

[Evaluating](#page-36-0) Results

Goals & [Deliverables](#page-39-0)

...

### Feature Extractor

Machine

Relation **[Extraction](#page-3-0)** General [Structure](#page-7-0) Detailed [Structure](#page-12-0) [Feature Extractor](#page-13-0) [Core task](#page-33-0) [Evaluating](#page-36-0) Results Goals & [Deliverables](#page-39-0)

```
Learning DDI
                 # process each file in directory
                 for f in listdir (datadir) :
                      # parse XML file , obtaining a DOM tree
                      tree = parse(datadir +<mark>"/"+f)</mark># process each sentence in the file
                      sentences = tree . getElementsByTagName (" sentence ")
                      for \boldsymbol{s} in sentences :
                          sid = s.attributes \lceil "id" \rceil. value # get sentence id
                          stext = s.attributes \lceil" text" | value # get sentence text
                          # load sentence ground truth entities
                          entities = \{\}ents = s. getElementsByTagName (" entity ")
                          for e in ents :
                              id = e.attributes ["id"]. value
                              entities \left[ id \right] = e. attributes \left[ "charOffset" \right]. value. split\left( "-")# analyze sentence if there is at least a pair of entities
                          if len(entities) > 1 : analysis = analyze(stext)
                          # for each pair of entities , decide whether it is DDI and its type
                          pairs = s. getElementsByTagName (" pair ")
                          for p in pairs:
                               # get ground truth
                               ddi = p . attributes [" ddi "]. value
                               dditype = p. attributes ["type"], value if ddi == "true" else "null"
                               # target entities
                               id_e1 = p. attributes ["e1"]. value
                               id e2 = p. attributes ["e2"]. value
                               # feature extraction
                               feats = extract features ( analysis , entities , id e1 , id e2 )
                               # resulting feature vector
                               print(\text{sid}, \text{id\_el}, \text{id\_e2}, \text{dditype}, \text{``\t", join(feats)}, \text{sep}=\text{``\t",\t
```
### Feature Extractor Functions - Analyze text

```
Machine
Learning DDI
Relation
Extraction
General
Structure
Detailed
Structure
Feature Extractor
Core task
Evaluating
Results
Goals &
Deliverables
                    def analyze(s) :
                    '''
                    Task :
                      Given one sentence, sends it to CoreNLP to obtain the tokens, tags, and
                       dependency tree. It also adds the start/end offsets to each token.
                   Input :
                      s: string containing the text for one sentence
                    Output :
                      Returns the nltk DependencyGraph (https://www.nltk.org/_modules/nltk/
                      parse / dependencygraph . html ) object produced by CoreNLP , enriched with
                      token offsets .
```
### Feature Extractor Functions - Extract features

```
Machine
Learning DDI
Relation
Extraction
General
Structure
Detailed
Structure
Feature Extractor
Core task
Evaluating
Results
Goals &
Deliverables
                 def extract features (tree, entities, e1, e2) :
                   ''''''
                   Task :
                     Given an analyzed sentence and two target entities , compute a feature
                      vector for this classification example .
                   Input :
                     tree: a DependencyGraph object with all sentence information.
                     entities: A list of all entities in the sentence (id and offsets).
                     e1 , e2 : ids of the two entities to be checked for an interaction
                   Output :
                     A vector of binary features .
                     Features are binary and vectors are in sparse representation (i.e. only
                      active features are listed)
                   Example :
                   >>> extract_features (tree , { 'DDI - DrugBank . d370 .s1.e0 ':[ '43 ' , '52 '] ,
                                                   'DDI-DrugBank.d370.s1.e1':['57','70'],
                                                   'DDI - DrugBank . d370 .s1.e2 ':[ '77 ' , '88 ']} ,
                                           'DDI - DrugBank . d370 .s1.e0 ', 'DDI - DrugBank . d370 .s1.e2 ')
                      [2]lb1 = Caution ', [2]lb1 = be ', [2]lb1 = exercise ', 'lb1 = combine', 'lib = or', 'lib
                      = salicylic ', 'lib = acid ', 'lib = with ', 'LCSpos = VBG ', 'LCSlema = combine ',
                       'path=dobi/combine\nmod\compound' 'entity_in_between']
                   '''
```
## Feature Extractor - Relevant Features

Machine [Learning DDI](#page-1-0)

Relation [Extraction](#page-3-0)

General [Structure](#page-7-0)

Detailed [Structure](#page-12-0) [Feature Extractor](#page-13-0)

[Core task](#page-33-0)

[Evaluating](#page-36-0) Results

- **Presence of certain** *clue verbs* **may be indicative of the** interaction type.
- **Clue verb position (before/inbetween/after)** with respect to the target entities.
- Presence of other entities in between.
- Words, lemmas, PoS (or combinations of them) appearing before/inbetween/after the target pair.

## Feature Extractor - Relevant Features

Machine [Learning DDI](#page-1-0)

Relation [Extraction](#page-3-0)

General [Structure](#page-7-0)

Detailed [Structure](#page-12-0) [Feature Extractor](#page-13-0)

[Core task](#page-33-0)

[Evaluating](#page-36-0) Results

- **Presence of certain** *clue verbs* **may be indicative of the** interaction type.
- **Clue verb position (before/inbetween/after)** with respect to the target entities.
- Presence of other entities in between.
- Words, lemmas, PoS (or combinations of them) appearing before/inbetween/after the target pair.
- Features encoding information from the syntactic tree.

Machine [Learning DDI](#page-1-0)

Relation [Extraction](#page-3-0)

General [Structure](#page-7-0)

Detailed [Structure](#page-12-0) [Feature Extractor](#page-13-0)

[Core task](#page-33-0)

[Evaluating](#page-36-0) Results

Goals & [Deliverables](#page-39-0)

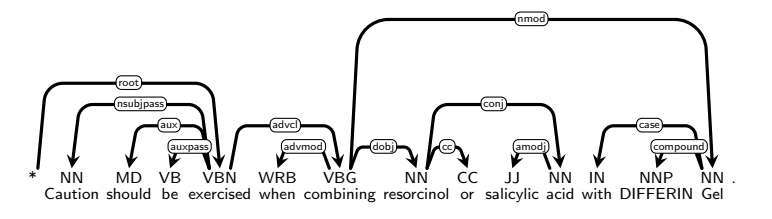

### Entities:

e0: resorcinol e1: salicylic acid e2: DIFFERIN Gel

### Example path features:

PAIR (e0,e1) Tree fragment: e0  $\stackrel{conj}{\rightarrow}$  e1 (e1 is direct child of e0. The arc is labeled conj) Feature name: path=conj>

Machine [Learning DDI](#page-1-0)

Relation [Extraction](#page-3-0)

General [Structure](#page-7-0)

Detailed [Structure](#page-12-0) [Feature Extractor](#page-13-0)

[Core task](#page-33-0)

[Evaluating](#page-36-0) Results

Goals & [Deliverables](#page-39-0)

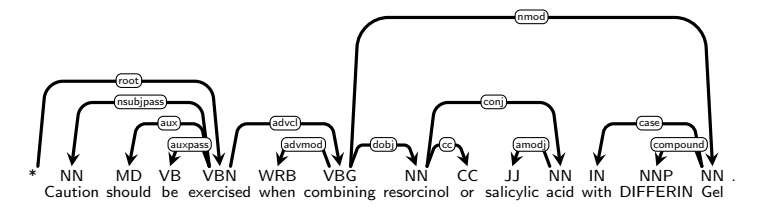

### Entities:

e0: resorcinol e1: salicylic acid e2: DIFFERIN Gel

### Example path features:

PAIR (e0,e2)

Tree fragment: e0  $\xi$  combine  $\overset{nmod}{\rightarrow}$  e2 (e0 is direct child of verb "combine" with label dobj, and e2 is direct child of the same verb, with label nmod) Feature name: path=dobj<combine>nmod

Machine [Learning DDI](#page-1-0)

Relation [Extraction](#page-3-0)

General [Structure](#page-7-0)

Detailed [Structure](#page-12-0) [Feature Extractor](#page-13-0)

[Core task](#page-33-0)

[Evaluating](#page-36-0) Results

Goals & [Deliverables](#page-39-0)

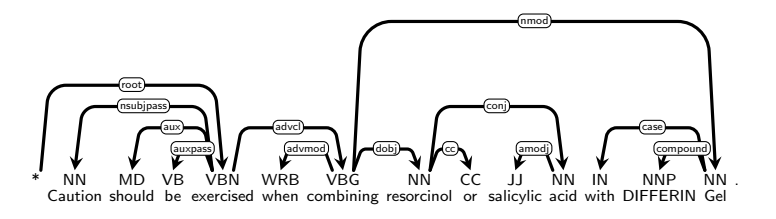

### Entities:

e0: resorcinol e1: salicylic acid e2: DIFFERIN Gel

### Example path features:

PAIR (e1,e2)

Tree fragment: e1  $\stackrel{conj}{\leftarrow}$  resorcinol  $\stackrel{dobj}{\leftarrow}$  combine  $\stackrel{nmod}{\rightarrow}$  e2 (e1 is conj child of "resorcinol", which is under verb "combine" with label *dobi*, and e2 is direct child of the same verb, with label nmod) Feature name: path=conj<dobj<combine>nmod

Machine [Learning DDI](#page-1-0)

Relation [Extraction](#page-3-0)

General [Structure](#page-7-0)

Detailed [Structure](#page-12-0) [Feature Extractor](#page-13-0)

[Core task](#page-33-0)

[Evaluating](#page-36-0) Results

Goals & [Deliverables](#page-39-0)

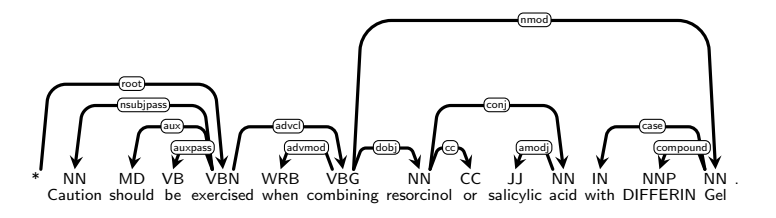

### Entities:

e0: resorcinol e1: salicylic acid e2: DIFFERIN Gel

### Example path features:

PAIR (e1,e2)

Tree fragment: e1  $\stackrel{conj}{\leftarrow}$  resorcinol  $\stackrel{dobj}{\leftarrow}$  combine  $\stackrel{nmod}{\rightarrow}$  e2 (e1 is conj child of "resorcinol", which is under verb "combine" with label *dobi*, and e2 is direct child of the same verb, with label nmod) Also possible: path=conj<ENTITY/dobj<combine>nmod

Machine [Learning DDI](#page-1-0)

Relation [Extraction](#page-3-0)

General [Structure](#page-7-0)

Detailed [Structure](#page-12-0) [Feature Extractor](#page-13-0)

[Core task](#page-33-0)

[Evaluating](#page-36-0) Results

Goals & [Deliverables](#page-39-0)

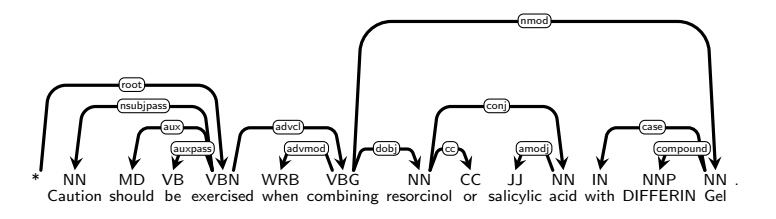

### Entities:

e0: resorcinol e1: salicylic acid e2: DIFFERIN Gel

### Example path features:

PAIR (e1,e2)

Tree fragment: e1  $\stackrel{conj}{\leftarrow}$  resorcinol  $\stackrel{dobj}{\leftarrow}$  combine  $\stackrel{nmod}{\rightarrow}$  e2 (e1 is conj child of "resorcinol", which is under verb "combine" with label *dobi*, and e2 is direct child of the same verb, with label nmod) Also possible: path=dobj\*<combine>nmod

Machine [Learning DDI](#page-1-0)

Relation [Extraction](#page-3-0)

General [Structure](#page-7-0)

Detailed [Structure](#page-12-0) [Feature Extractor](#page-13-0)

[Core task](#page-33-0)

[Evaluating](#page-36-0) Results

Goals & [Deliverables](#page-39-0)

Path features may be build in different ways, encoding different information about the tree

- **Node words**
- Node lemmas
- Node PoS
- Edge labels
- Edge direction
- Direct/indirect dependencies
- ... or any combination of these ...

#### Machine [Learning DDI](#page-1-0)

Relation [Extraction](#page-3-0)

General [Structure](#page-7-0)

Detailed [Structure](#page-12-0) [Learner](#page-26-0)

[Core task](#page-33-0)

[Evaluating](#page-36-0) Results

Goals & [Deliverables](#page-39-0)

### <span id="page-26-0"></span>1 [Machine Learning DDI](#page-1-0)

### **2** [Relation Extraction](#page-3-0)

**3** [General Structure](#page-7-0)

# **4** [Detailed Structure](#page-12-0)

- **[Feature Extractor](#page-13-0)**
- **[Learner](#page-26-0) [Classifier](#page-29-0)**
- **5** [Core task](#page-33-0)
- **6** [Evaluating Results](#page-36-0)
	- 7 [Goals & Deliverables](#page-39-0)

## Learner - Option 1: Naive Bayes

Machine [Learning DDI](#page-1-0)

Relation [Extraction](#page-3-0)

General [Structure](#page-7-0)

Detailed [Structure](#page-12-0) [Learner](#page-26-0)

[Core task](#page-33-0)

[Evaluating](#page-36-0) Results

- **Install and import skcit-learn** \$ pip install sckit-learn
- Use provided train-sklearn.py to learn a model. \$ python3 train-sklearn.py model.joblib vectorizer.joblib < train.clf.feat

## Learner - Option 2: Your choice

Machine [Learning DDI](#page-1-0)

Relation [Extraction](#page-3-0)

General [Structure](#page-7-0)

**Detailed** [Structure](#page-12-0) [Learner](#page-26-0)

[Core task](#page-33-0)

[Evaluating](#page-36-0) Results

Goals & [Deliverables](#page-39-0)

- Select a ML algorithm of your choice (DT, SVM, RF, ...) and a python library implementing it.
- **Adapt the feature file format to the needs of the selected** algortihm
- **T** Train a classification model for the task of **classifying** entity pairs.

Note that the target task is a mere classification, not a sequence prediction. So, for a given sentence and pair of entities in it, the output is just one label, not a sequence. Thus, sequence labeling algorithms such as CRFs are overdimensioned (and probably not straightforward to apply).

#### Machine [Learning DDI](#page-1-0)

Relation [Extraction](#page-3-0)

General [Structure](#page-7-0)

Detailed [Structure](#page-12-0) [Classifier](#page-29-0)

[Core task](#page-33-0)

[Evaluating](#page-36-0) Results

Goals & [Deliverables](#page-39-0)

### <span id="page-29-0"></span>1 [Machine Learning DDI](#page-1-0)

**2** [Relation Extraction](#page-3-0)

**3** [General Structure](#page-7-0)

### **4** [Detailed Structure](#page-12-0)

- **[Feature Extractor](#page-13-0)**
- [Learner](#page-26-0)
- **[Classifier](#page-29-0)**
- **5** [Core task](#page-33-0)
- **6** [Evaluating Results](#page-36-0)
	- 7 [Goals & Deliverables](#page-39-0)

## **Classifier**

Machine [Learning DDI](#page-1-0) Relation [Extraction](#page-3-0) General [Structure](#page-7-0) Detailed [Structure](#page-12-0) [Classifier](#page-29-0) [Core task](#page-33-0) [Evaluating](#page-36-0) Results Goals & [Deliverables](#page-39-0) # load leaned model and DictVectorizer  $model = load(sys.argv[1])$  $v =$  load (sys.  $argv [2])$ for line in sys.stdin: fields = line.strip( $'\n\overline{\n}$ ).split("\t ")  $(sid, e1, e2) = fields [0:3]$ vectors = v . transform ( prepare\_instances ([ fields [4:]]) ) prediction = model . predict ( vectors )  $if$  prediction  $!=$  " $null"$  : print (sid, e1, e2, prediction  $[0]$ , sep = "|")

## Classifier - Option 1: Naive Bayes

Machine [Learning DDI](#page-1-0)

Relation [Extraction](#page-3-0)

General [Structure](#page-7-0)

Detailed [Structure](#page-12-0) [Classifier](#page-29-0)

[Core task](#page-33-0)

[Evaluating](#page-36-0) Results

- **Install and import skcit-learn** \$ pip install sckit-learn
- Use provided train-sklearn.py to learn a model. \$ python3 train-sklearn.py model.joblib vectorizer.joblib < train.cod.cl

## Classifier - Option 2: Your choice

Machine [Learning DDI](#page-1-0)

Relation [Extraction](#page-3-0)

General [Structure](#page-7-0)

Detailed [Structure](#page-12-0) [Classifier](#page-29-0)

[Core task](#page-33-0)

[Evaluating](#page-36-0) Results

Goals & [Deliverables](#page-39-0) Write the necessary code to call your choice classifier and get a label for each vector in the dataset.

#### Machine [Learning DDI](#page-1-0)

Relation [Extraction](#page-3-0)

General [Structure](#page-7-0)

Detailed [Structure](#page-12-0)

[Core task](#page-33-0)

[Evaluating](#page-36-0) Results

Goals & [Deliverables](#page-39-0)

### <span id="page-33-0"></span>1 [Machine Learning DDI](#page-1-0)

**2** [Relation Extraction](#page-3-0)

**3** [General Structure](#page-7-0)

**4** [Detailed Structure](#page-12-0)

**[Feature Extractor](#page-13-0)** 

[Learner](#page-26-0)

**[Classifier](#page-29-0)** 

### **5** [Core task](#page-33-0)

**6** [Evaluating Results](#page-36-0)

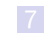

#### Build a good ML-based DDI detector Strategy to follow:I earner Machine **Training** Save ML **Training** [Learning DDI](#page-1-0) Learn data (XML) vectors model Relation [Extraction](#page-3-0) Parse Extract General **ML Model XML** features [Structure](#page-7-0) **Feature extractor** Detailed **Load ML** [Structure](#page-12-0) model [Core task](#page-33-0) Devel/Test Devel/Test [Evaluating](#page-36-0) data (XML) **Classify** Results vectors Goals & Output **Results** [Deliverables](#page-39-0) results Classifier

#### Build a good ML-based DDI detector Strategy to follow:I earner Machine **Training** Save ML **Training** [Learning DDI](#page-1-0) Learn data (XML) vectors model Relation [Extraction](#page-3-0) Parse Extract General **ML Model XML** features [Structure](#page-7-0) **Feature extractor** Detailed **Load ML** [Structure](#page-12-0) Modify model [Core task](#page-33-0) parametters Devel/Test Devel/Test [Evaluating](#page-36-0) data (XML) **Classify** Results vectors Goals & Output **Results** [Deliverables](#page-39-0) results Classifier Improve features

#### Machine [Learning DDI](#page-1-0)

Relation [Extraction](#page-3-0)

General [Structure](#page-7-0)

Detailed [Structure](#page-12-0)

[Core task](#page-33-0)

[Evaluating](#page-36-0) Results

Goals & [Deliverables](#page-39-0)

### <span id="page-36-0"></span>1 [Machine Learning DDI](#page-1-0)

**2** [Relation Extraction](#page-3-0)

**3** [General Structure](#page-7-0)

**4** [Detailed Structure](#page-12-0)

- **[Feature Extractor](#page-13-0)**
- [Learner](#page-26-0)
- **[Classifier](#page-29-0)**

### **5** [Core task](#page-33-0)

### 6 [Evaluating Results](#page-36-0)

## Evaluating Results

Use module evaluator provided in the lab project zip file to obtain performance statistics.

Machine [Learning DDI](#page-1-0)

Relation **[Extraction](#page-3-0)** 

General **[Structure](#page-7-0)** 

Detailed [Structure](#page-12-0)

[Core task](#page-33-0)

[Evaluating](#page-36-0) Results

Goals & [Deliverables](#page-39-0) # extract features for train and devel datasets python3 feature-extractor.py data/train/ | tee train.cod |  $cut -f4- \gt train_{cond}$   $c1$ python3 feature-extractor.py data/devel/ > devel.cod # use train dataset to learn a model python3 train-sklearn.py model.joblib vectorizer.joblib < train.cod.cl # annotate devel dataset using learned model python3 predict-sklearn.py model.joblib vectorizer.joblib < devel.cod > devel.out # evaluate performance of the model python3 evaluator.py DDI data/devel/ devel.out > devel.stats

## Evaluating Results

Machine [Learning DDI](#page-1-0)

Relation [Extraction](#page-3-0)

General [Structure](#page-7-0)

Detailed [Structure](#page-12-0)

[Core task](#page-33-0)

[Evaluating](#page-36-0) Results

- Repeat training evaluation cycle on devel dataset to find out which is the best parameterization for the used algorithm.
- Repeat feature extraction training evaluation cycle on devel dataset to find out which features are useful.

#### Machine [Learning DDI](#page-1-0)

Relation [Extraction](#page-3-0)

General [Structure](#page-7-0)

Detailed [Structure](#page-12-0)

[Core task](#page-33-0)

[Evaluating](#page-36-0) Results

Goals & [Deliverables](#page-39-0)

### <span id="page-39-0"></span>1 [Machine Learning DDI](#page-1-0)

**2** [Relation Extraction](#page-3-0)

**3** [General Structure](#page-7-0)

**4** [Detailed Structure](#page-12-0)

- **[Feature Extractor](#page-13-0)**
- [Learner](#page-26-0)
- **[Classifier](#page-29-0)**
- **5** [Core task](#page-33-0)

**6** [Evaluating Results](#page-36-0)

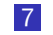

## Exercise Goals

What you should do:

- Work on your feature extractor. It is the component of the process where you have most control.
- **Pay special attention to features encoding syntactic information.** 
	- Experiment with different parameterizations of the chosen learner. You may try different learning algorithms if you feel up to. Note that the same feature vectors can be fed to different learners.
	- Keep track of tried features and parameter combinations.

What you should **NOT** do:

- Use neural network learners. We'll do that later on the course.
- Alter the suggested code structure.
- Produce an overfitted model: If performance on the test dataset is much lower than on devel dataset, you probably are overfitting your model.

Machine [Learning DDI](#page-1-0)

Relation [Extraction](#page-3-0)

General [Structure](#page-7-0)

**Detailed** [Structure](#page-12-0)

[Core task](#page-33-0)

[Evaluating](#page-36-0) Results

## Exercise Goals

### Orientative results

- A set of 8 feature templates is enough to get a macroaverage F1 about 32%. Useful features information includes :
	- word forms, lemmas, and PoS tags (and combinations) appearing before, in between, and after the target pair.
	- $\blacksquare$  information on the path connecting both target entities: whole path, path from e1 to LCS, path from e2 to LCS, PoS of the LCS, ...

Results much lower than these orientative scores is an indication that you are doing something wrong or not elaborated enough.

Other information worth trying

- Lists of relevant verbs for each class
- Type of entities in the pair
- $\blacksquare$  Presence of a third entity (in the sentence, in between the target pair, in the path connecting the pair in the tree, ...)
- etc.

#### Machine [Learning DDI](#page-1-0)

Relation [Extraction](#page-3-0)

General [Structure](#page-7-0)

Detailed [Structure](#page-12-0)

[Core task](#page-33-0)

[Evaluating](#page-36-0) Results

## **Deliverables**

Machine [Learning DDI](#page-1-0)

Relation **[Extraction](#page-3-0)** 

General [Structure](#page-7-0)

Detailed [Structure](#page-12-0)

[Core task](#page-33-0)

[Evaluating](#page-36-0) Results

Goals & [Deliverables](#page-39-0) Write a report describing the work carried out in this exercise. The report must be a single self-contained PDF document, under ∼10 pages, containing:

Introduction: What is this report about. What is the goal of the presented work.

# <span id="page-43-0"></span>Deliverables (continued)

■ Machine learning DDI

- Selected algorithm: Which classifier/s did you select or try. Reasons of the choice. Comparison if you tried more than one.
- Feature extraction: Tried/discarded/used features. Impact of different feature combinations
- *Code:* Include your extract\_features function (and any other function it may call), properly formatted and commented. Do not include any other code.
- Experiments and results: Results obtained on the **devel** and test datasets, for different algorithms, feature combinations, parameterizations you deem relevant.
- Conclusions: Final remarks and insights gained in this task.

Keep result tables in your report in the format produced by the evaluator module. Do not reorganize/summarize/reformat the tables or their content.

Machine [Learning DDI](#page-1-0)

Relation [Extraction](#page-3-0)

General [Structure](#page-7-0)

Detailed [Structure](#page-12-0)

[Core task](#page-33-0)

[Evaluating](#page-36-0) Results